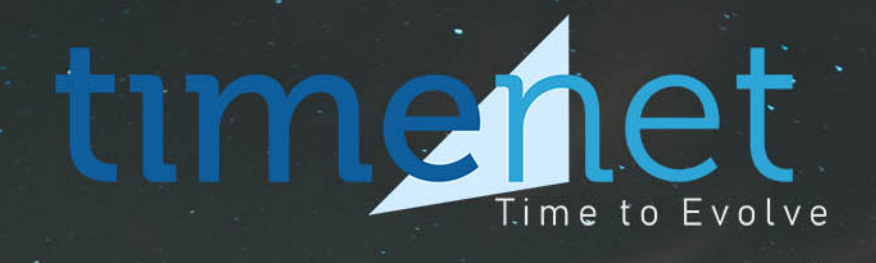

Dedicare una linea è essere sicuri di ottenere pieno controllo e massime prestazioni

STATE HE

# **Fibra Ottica Dedicata**

Una linea in Fibra Ottica Solo per te.

# **Collegamenti internet simmetrici in Fibra Ottica Dedicata**

Timenet fornisce collegamenti Internet in Fibra Ottica Simmetrica Dedicata fino ad 1 Giga su tutto il territorio nazionale:

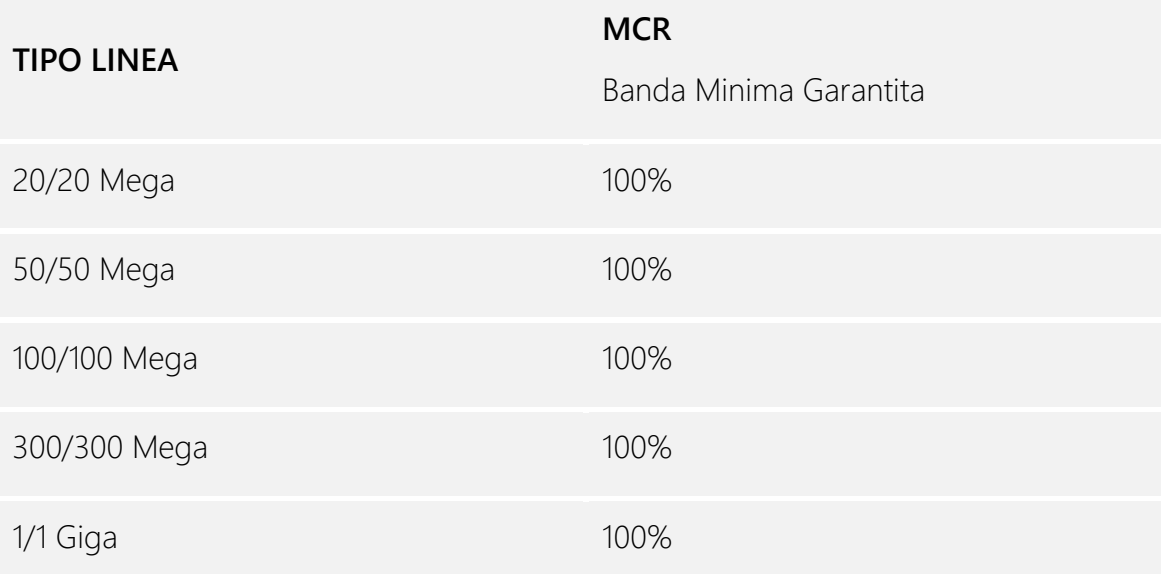

I servizi sono consegnati ai nostri Clienti utilizzando accordi tecnici e commerciali con i principali Operatori di Rete, tra cui: Telecom Italia, Wind, Fastweb e Retelit.

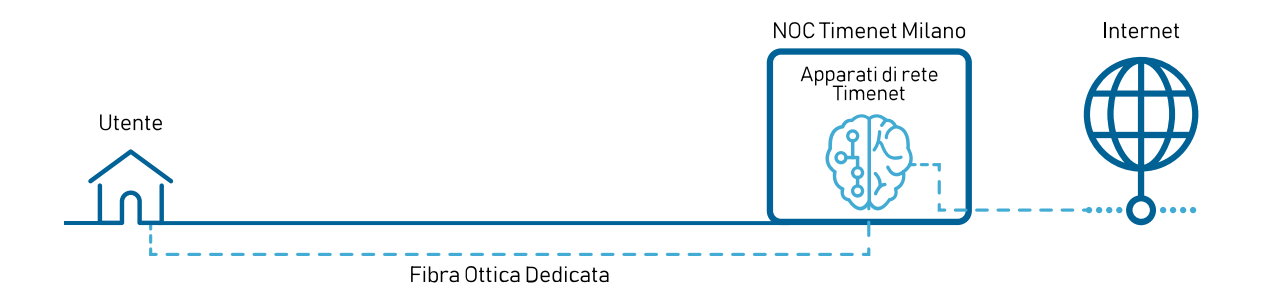

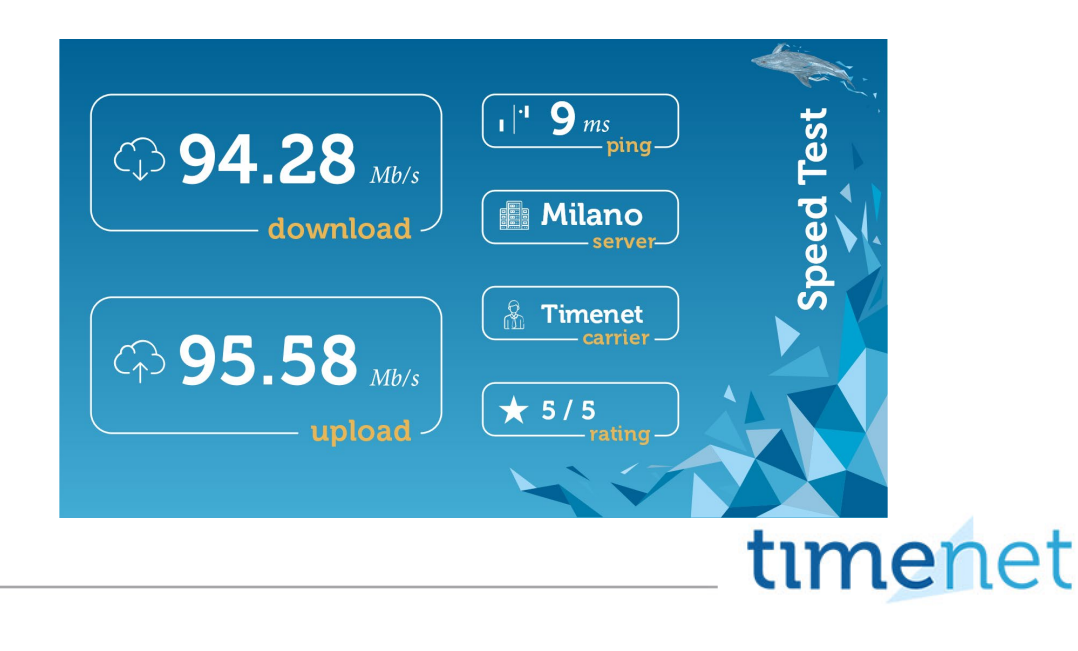

## **I Plus**

Affidabilità e performance allo stato dell'arte

Tempi di latenza ridottissimi

Servizio di assistenza affidabile, gestito direttamente da nostro personale tecnico qualificato

Monitor utilizzo banda Internet in tempo reale, attraverso l'area riservata del cliente finale

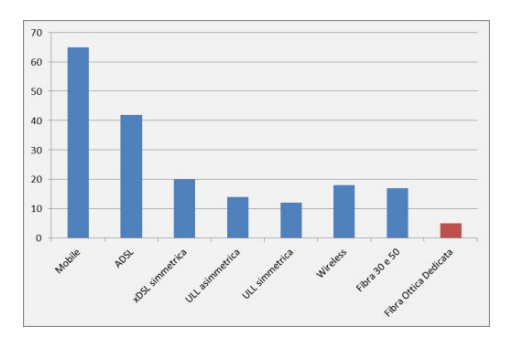

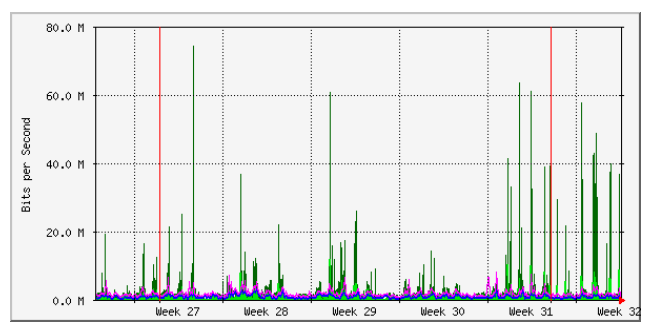

Latenza media dei collegamenti Timenet (in ms). Grafico del traffico Internet generato sul collegamento.

## **Servizi Mobile Backup LTE e AlwaysOn Compresi**

Al fine di fornire un circuito di scorta che possa permettere al nostro Reparto Tecnico di monitorare e gestire gli apparati del Cliente in qualsiasi condizione, rilasciamo tutti i collegamenti Intenet in Fibra Ottica Simmetrica Dedicata **comprensivi dei servizi Mobile Backup LTE e AlwaysOn.**

#### **Verifica di Copertura dei servizi**

E' possibile verificare in autonomia la disponibilità dei servizi Internet Simmetrici in Fibra Ottica Dedicata utilizzando lo strumento disponile sul nostro Sito Web: [www.timenet.it.](http://www.timenet.it/) Per ogni approfondimento Vi invitiamo a contattarci: sales@timenet – 05711733430

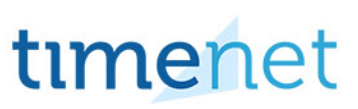

# **Servizio AlwaysOn**

E' il servizio che garantisce al Cliente la continuità del lavoro grazie all'utilizzo di due connettività Internet Timenet, indipendentemente dalla loro tipologia: Fibra, ULL, xDSL, Wireless, Mobile.

E' possibile attivare il servizio AlwaysOn con due diverse opzioni:

#### **AlwaysOn Attivo – Passivo**

Con questa opzione al Cliente saranno consegnati due circuiti:

- 1. **Attivo -** il circuito principale, caratterizzato da una propria classe IP, sul quale transiterà tutto il traffico Internet del Cliente;
- 2. **Passivo -** il circuito secondario di backup, senza alcuna classe IP assegnata.

In caso di guasto del circuito Attivo, grazie alla configurazione AlwaysOn, tutto il traffico Internet del Cliente inizierà a transitare sul circuito Passivo a cui sarà immediatamente assegnata la stessa classe IP della linea guasta.

Il NOC Timenet riceverà un Alert, provvedendo di conseguenza ad analizzare l'accaduto e gestire l'eventuale guasto, senza che il Cliente abbia subito disservizi sulla continuità del proprio lavoro.

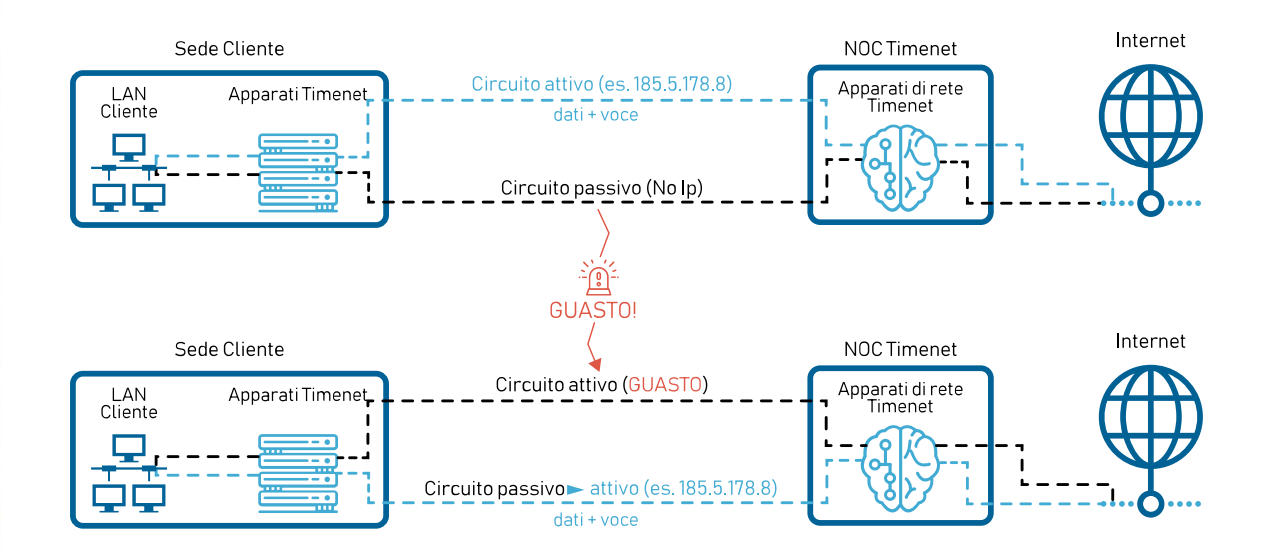

#### **Always On Attivo – Attivo**

Con questa opzione al Cliente saranno consegnati due circuiti:

1. **Attivo** - un primo circuito caratterizzato da una propria classe IP, sul quale transiterà una parte del traffico Internet del Cliente (esempio: navigazione e posta elettronica);

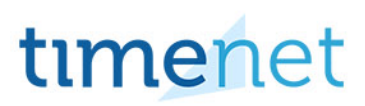

2. **Attivo** - un secondo circuito caratterizzato da una propria classe IP diversa da quella del primo, sul quale transiterà una parte diversa del traffico Internet del Cliente (esempio: VOIP e VPN).

In caso di guasto di uno dei due circuiti, grazie alla configurazione AlwaysOn, tutto il traffico Internet del Cliente inizierà a transitare sul circuito rimasto funzionante a cui sarà immediatamente assegnata anche la classe IP della linea guasta. Il NOC Timenet riceverà un Alert, provvedendo di conseguenza ad analizzare l'accaduto e gestire l'eventuale guasto, senza che il Cliente abbia subito disservizi sulla continuità del proprio lavoro.

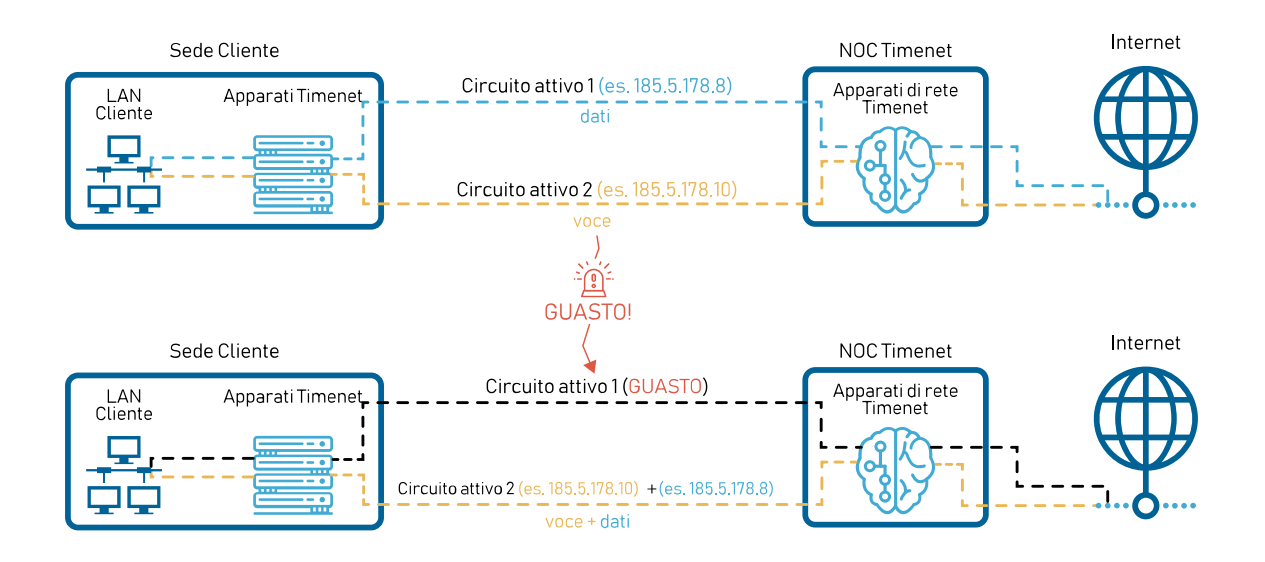

**Esempio:** è possibile utilizzare una linea in Fibra Timenet come collegamento dedicato alla navigazione Internet ed alla VPN ed una linea ULL Timenet dedicata alla telefonia VoIP. In caso di guasto del collegamento ULL il Cliente continuerà a telefonare, navigare su Internet e utilizzare la VPN sfruttando la linea in Fibra, automaticamente e senza la necessità di riconfigurare alcun apparato.

## **Come ottenere la miglior ridondanza possibile**

#### **Scegliere circuiti di tecnologie diverse tra loro**

In base alla verifica di copertura dei servizi disponibili per la sede dell'Utente, è necessario scegliere sempre tecnologie diverse tra circuito primario e secondario. In particolare si raccomanda di scegliere:

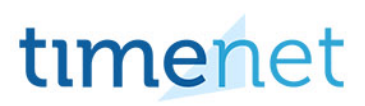

- 1. Se possibile due mezzi trasmissivi diversi. Esempio: Terra (Rame o Fibra) + Aria (Wireless o LTE).
- 2. Se possibile due Carrier diversi. Esempio: Wind (Rame o Fibra) + TI (Rame o Fibra).

#### **Dimensionare adeguatamente il circuito secondario**

E' indispensabile dimensionare adeguatamente il circuito secondario, al fine di poter garantire una continuità dei servizi qualora il principale si guasti.

La scelta del tipo e della dimensione circuito secondario deve essere fatta sulla base dei servizi da garantire in caso di guasto del principale e della dimensione stessa del circuito principale.

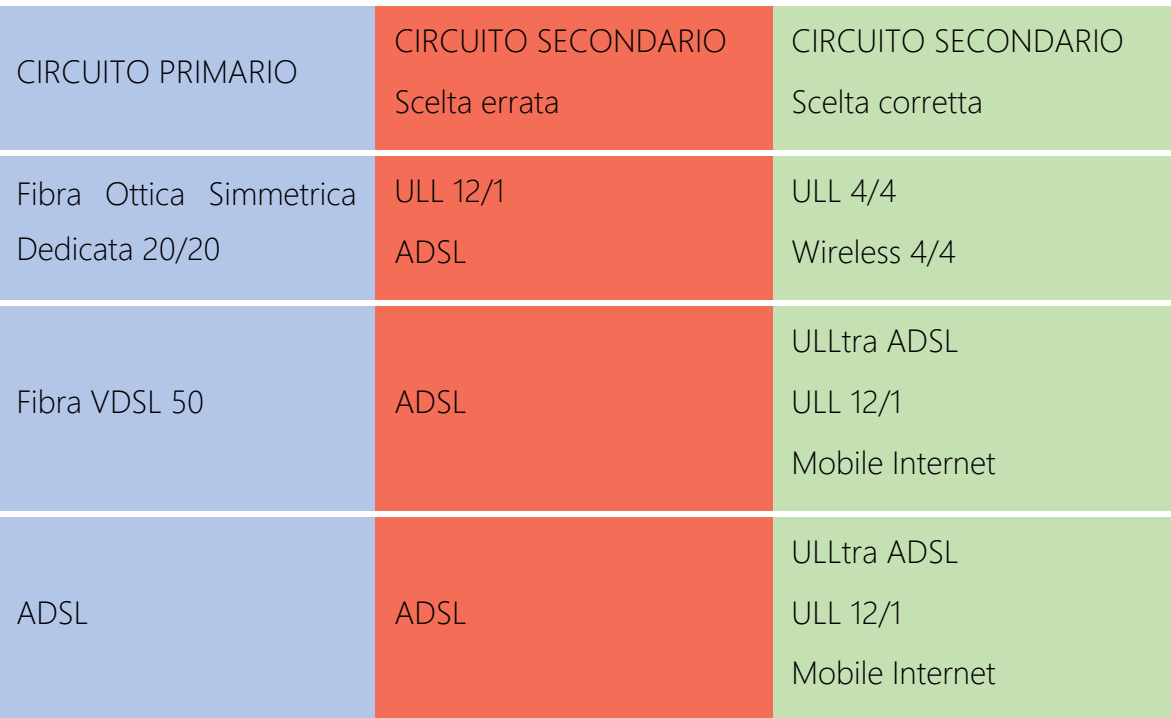

Esempi di scelta del Circuito Secondario per tipologia e dimensionamento

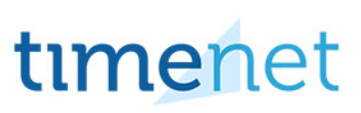

# **SERVIZIO VPN GESTITA**

E' il servizio Timenet che consente di realizzare collegamenti sicuri tra le sedi del Cliente, demandandone completamente la gestione a Timenet, ed avendo garanzia di:

- **Sicurezza:** è possibile cifrare tutto il traffico dati scambiato tra le sedi del Cliente, che non sarà quindi accessibile neppure al fornitore stesso dei circuiti.
- **Efficienza:** ogni nodo della rete VPN può accedere ad Internet in modo indipendente. In questo modo sono scongiurati colli di bottiglia e single point of failure caratteristici di sistemi concentrati.
- **Affidabilità:** affiancando il servizio di VPN Gestita con quello AlwaysOn è possibile, per ogni sede del Cliente, garantire un elevato livello di affidabilità, anche in caso di guasto di un circuito.
- **Semplicità:** è possibile aggiungere (o eliminare) un nodo della VPN facilmente, senza dover attendere tempi tipici di altre soluzioni.
- **Economicità:** il servizio di VPN Gestita ha un costo notevolmente inferiore rispetto ad altre soluzioni.

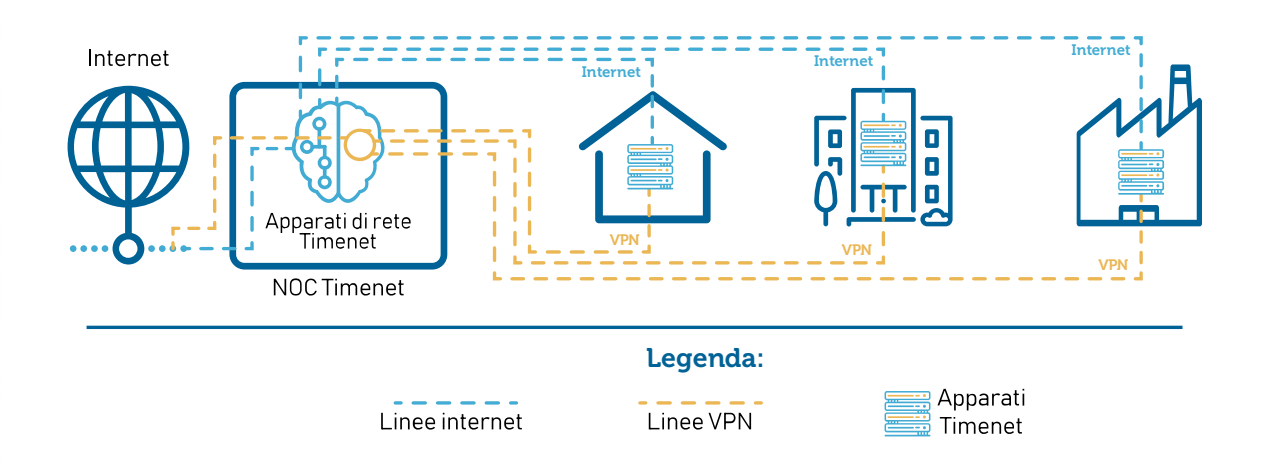

E' possibile attivare il servizio di VPN Gestita su circuiti Timenet di qualsiasi tipologia: Fibra, ULL, xDSL, Wireless, Mobile.

# timenet

# timenet

timenet srl via Lucchese, 124 Empoli (Fi) tel 0571 1738000 - fax 0571 944800 www.timenet.it - sales@timenet.it